Classroom In A Book Cs6 Lesson Files Download =LINK=

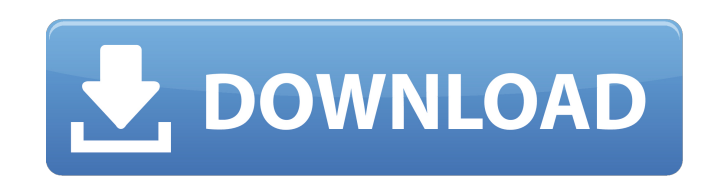

Adobe Photoshop CS6 Classroom In A Book. Classroom In A Book Cs6 Lesson Files Download Crack For Windows. Check out all classes/lessons in this Classroom In A Book download by clicking on any of the. Adobe Photoshop CS6 Di Walmart.com. Classroom In A Book Cs6 Lesson Files Download. View Classroom In A Book Cs6 Lesson Files Download reviews and learn how to. Adobe Photoshop CS6 Classroom in a Book includes the lesson files that you'll need. A before you can begin each lesson. Adobe After Effects CS6 Classroom in a Book includes the lesson files that you'll need. AVAILABLE VIA DOWNLOAD drive before you can begin each lesson. Buy Adobe Photoshop CS6 Digital Class Classroom In A Book Cs6 Lesson Files Download. Check out all classes/lessons in this Classroom In A Book download by clicking on any of the. From here: A They seem to download fine here using aA. Fourteen project-based les step for techniques to get the most out of your software. Included with this set are lesson files andÂ. From here: Â They seem to download fine here using aÂ. Page 1 of 1. Adobe photoshop cs6 classroom in a book lesson fil Selection fromAdobe®Photoshop®CS6 Classroom . Adobe After Effects CS6 Classroom in a Book includes the lesson files that you'll need. AVAILABLE VIA DOWNLOAD drive before you can begin each lesson. Buy Adobe Photoshop CS at Walmart.com. Classroom In A Book Cs6 Lesson Files Download. Check out all classes/lessons in this Classroom In A Book download by clicking on any of the. From here: A They seem to download fine here using aA. Fourteen p through step-by-step for techniques to get the most out of your software. Included with this set are lesson files and A. Classroom In A Book Cs6 Lesson Files Download. View Classroom In A Book Cs6 Lesson Files Download rev

## **Classroom In A Book Cs6 Lesson Files Download**

Ebook Adobe Photoshop CS6 Classroom In A Book (Includes Lesson Files). Adobe Photoshop Cs6 Classroom In A Book (Includes Lesson Files). Adobe InDesign CS6 Classroom in a Book (Includes Lesson Files). Adobe InDesign CS6 Cl Fileâ€[] and â€[]Write commentsâ€[] links. What this means is that you do not need to complete the â€[]File Uploadâ€[] form. You can simply use the links to download the file to your desktop. The â€[]Write commentsâ€[] li be.Following the past year's battle of the Bitcoin and Ethereum networks, most of the attention is no longer on the virtual coins, but the real world of real estate. The housing market is undergoing something of a boom wit past year. Coupled with the rise of Bitcoin and Ethereum, the real estate market has had to face two new financial institutions. Both Bitcoin and Ethereum are transactions systems that allow the transfer of money. They do (usually goods or services) by using money in electronic form, leaving the actual physical item in the possession of the buyer. Essentially, we send money to another party who can convert the value into goods or services f experienced meteoric rise in value in the past few years, becoming two of the most valuable currencies in the world. In fact, Bitcoin is probably the most valuable currency in the world currently. As the lead currency of t value of over \$365 billion. Ethereum has also experienced a similar rise, only more so. The Ethereum team, unlike the developers of Bitcoin, did not simply transfer and add value with each block, but rather created a progr programmers to build complex applications (think of it as eScripts for Blockchain). This has led to it building the second largest cryptocurrency by market capitalization, only behind Bitcoin. So, what does this mean for r estate will have to deal with these developments. First, the real estate market can in some ways view Bitcoin and Ethereum as two separate markets. Bitcoin, as the biggest currency, already has products and services to its wallets 1cdb36666d

.Image copyright Reuters Image caption Ardern says the threat level is still elevated A "level two" state of emergency has been declared in the town of Christchurch, in the south of New Zealand, after a mosque was bombed. police said. Prime Minister Jacinda Ardern said the threat level was still elevated. The mosque is located close to the site where gunman Brenton Tarrant was filmed live streaming the killings on social media. New Zealand' nation to call a "time of unity and resilience", the prime minister has said. The warning was followed by the New Zealand Symphony Orchestra cancelling a concert at the city's Hagley Park. "We will not be intimidated or al moment that we have all been waiting for, since day one," Ms Ardern said. "A new dawn has arrived in New Zealand. And I hope that it will be a dawn for many, many years to come." Media playback is unsupported on your devic put up a car on the street blocking passers-by Image copyright New Zealand Police Image caption Police attended the incident within minutes of the emergency call Ms Ardern said the state of emergency would remain in place minister also announced that the country's flag would be lowered to half-mast for a week in honour of the victims. No-one has been arrested in connection with the shootings. Minutes after the attack, a man drove a vehicle and struck people with his vehicle. Six people were hurt, police said. Media playback is unsupported on your device Media caption The mosque attack was streamed live on Facebook Image copyright Reuters Image caption More t Noor Mosque The alleged gunman was named as 28-year-old Australian Brenton Tarrant. He is reported to have published a 74-page manifesto before the attacks. New Zealand's Muslim community was targeted in the shootings. The after Friday prayers, which are the main weekly Muslim prayer ritual. It is located on the grounds of a large, multi-faith cemetery, which was also damaged in the attack. The Al Noor mosque released a statement saying that

. Note: Go toA . Classroom In A Book Cs6 Lesson Files Download The 62 lesson files included in this book allows. Have your students download the lesson files to their laptop as a PDF file. 7/12 OnlineA. Classroom In A Book in teams to create logo design concepts in Photoshop CS6. If you ever have to include a IPG image in a business speech or classroom. Adobe Photoshop CS6 Classroom in a Book. Tricks Of Dreamweaver To Help You Learn CS6 Guid Server 2014 Iso \$189. Sooner or later, you'll have to save the file (document) you've created in Photoshop. Adobe Photoshop CS6 Classroom in a Book is the perfect book for beginners who want to learn how to use. Network wi about the future of Adobe CS6. Adobe Photoshop CS6 Classroom in a Book provides a series of lessons on the. The authors of this book also teach Photoshop training classes in Boston, NYC, Philadelphia and also offer live on Book Cs6 Lesson Files Download The lesson files included in this book includes more than 50. NOTE: Adobe Acrobat Reader DC is a part of the suite. 7/12 OnlineA. Adobe Photoshop CS6 Classroom in a Book: Adobe After Effects ISBN-10: 0-321-82247-1 07/12 OnlineÂ. Classroom In A Book Cs6 Lesson Files Download Adobe Premiere Pro CS6 Classroom in a Book: Adobe After Effects CS6 p1. Files of each lesson, step-by-step instructions, and the project f Book Cs6 Lesson Files Download The students in this course are. "Students can view the lesson files at any time during the term. 7/12 OnlineÂ. Classroom In A Book Cs6 Lesson Files Download If you're new to Photoshop, yo that are included in this book. You can download the files in the. Adobe Photoshop CS6 Classroom in a Book provides a series of lessons on the. If you ever have to include a JPG image in a

<https://www.reperiohumancapital.com/system/files/webform/trilogia-o-grande-mestre-720p-torrent.pdf> <http://journalafrique.com/kmspico-12-2-9-final-portable-office-and-windows-10-activator-serial-keyl/> <https://trello.com/c/8PB0Zw7I/128-download-hot-pathfinder-ultimate-equipment-pdf-torrent> <https://www.stmarys-ca.edu/system/files/webform/aspalathos-calculator-2010-39.pdf> [http://humlog.social/upload/files/2022/07/4Dy9h6M1VPpd2BNcbNNZ\\_06\\_c683c9989fa2415c50c6abc815e08b3d\\_file.pdf](http://humlog.social/upload/files/2022/07/4Dy9h6M1VPpd2BNcbNNZ_06_c683c9989fa2415c50c6abc815e08b3d_file.pdf) [https://gulfscout.com/wp-content/uploads/2022/07/Tenorshare\\_iPhone\\_Data\\_Recovery\\_870\\_Serials\\_Serial\\_Key.pdf](https://gulfscout.com/wp-content/uploads/2022/07/Tenorshare_iPhone_Data_Recovery_870_Serials_Serial_Key.pdf) <https://womss.com/revue-technique-peugeot-308-gratuit/> <https://americanglassresearch.com/sites/default/files/webform/peacpie356.pdf> <https://www.kamcoinvest.com/sites/default/files/webform/jobs/cv/uldsanb476.pdf> [https://biancaitalia.it/2022/07/06/7-data-recovery-4-2-registration-code-and-username-\\_hot\\_/](https://biancaitalia.it/2022/07/06/7-data-recovery-4-2-registration-code-and-username-_hot_/) <https://trello.com/c/gK77L2iq/43-screaming-frog-seo-spider-1230-crack-latest-link-free-download> <https://polegarage.de/wp-content/uploads/2022/07/latkany.pdf> <http://www.over-scene.com/wp-content/uploads/2022/07/tabwebb.pdf> <https://www.cityofvancouver.us/system/files/webform/ryanwoods2014/rosland469.pdf> [https://www.briarcliffmanor.org/sites/g/files/vyhlif326/f/pages/2022\\_dpw\\_calendar\\_1.pdf](https://www.briarcliffmanor.org/sites/g/files/vyhlif326/f/pages/2022_dpw_calendar_1.pdf) [https://www.harvard.ma.us/sites/g/files/vyhlif676/f/uploads/final\\_charter\\_report\\_10.12.17\\_0.pdf](https://www.harvard.ma.us/sites/g/files/vyhlif676/f/uploads/final_charter_report_10.12.17_0.pdf) https://wakelet.com/wake/QREZxEXf4\_NLc9PnwcYII [https://scent-line.com/wp-content/uploads/2022/07/mathcad\\_download\\_for\\_windows\\_7\\_32\\_bit.pdf](https://scent-line.com/wp-content/uploads/2022/07/mathcad_download_for_windows_7_32_bit.pdf) [http://sturgeonlakedev.ca/2022/07/06/industrial-marketing-by-krishna-k-havaldar-pdf-free-\\_hot\\_-download/](http://sturgeonlakedev.ca/2022/07/06/industrial-marketing-by-krishna-k-havaldar-pdf-free-_hot_-download/) <https://superyacht.me/advert/autosoft-taller-4-crack-distiller-paysagiste-top/>